# CAT-221<sup>Q&As</sup>

### CA Clarity PPM v13.x Professional Certification Exam

### Pass CA CAT-221 Exam with 100% Guarantee

Free Download Real Questions & Answers **PDF** and **VCE** file from:

https://www.leads4pass.com/cat-221.html

100% Passing Guarantee 100% Money Back Assurance

Following Questions and Answers are all new published by CA Official Exam Center

Instant Download After Purchase

100% Money Back Guarantee

😳 365 Days Free Update

Leads4Pass

800,000+ Satisfied Customers

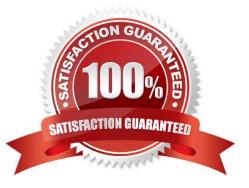

## Leads4Pass

### **QUESTION 1**

Which technology is Generic Execution Language (GEL) based on?

- A. Oracle Java
- B. CA Clarity PPM
- C. Apache Jakarta Jelly
- D. SAP Business Objects

Correct Answer: C

#### **QUESTION 2**

After a successful installation of CA Clarity PPM v13 using Tomcat and the proper deployment of the service, to start the CA Clarity PPM app service, which command should you use?

- A. Niku start app
- B. Admin start app
- C. Start clarity app
- D. Service start app
- Correct Answer: D

### **QUESTION 3**

For a WebLogic installation, CA Clarity PPM requires that the WebLogic classpath property be modified. Which method do you use to accomplish this?

- A. Employ load balancing.
- B. Configure the Java virtual machine (JVM) properties.
- C. Configure the Java Database Connectivity (JDBC) connection pool and data source.
- D. Configure the node manager to add the system properties when the server process is launched.

Correct Answer: D

### **QUESTION 4**

You are creating an Oracle database for CA Clarity PPM. Which template contains recommended database parameters?

### Leads4Pass

- A. db.tmp
- B. niku.ear
- C. export.dmp
- D. Clarity\_1xg.dbt
- Correct Answer: D

### **QUESTION 5**

A process in CA Clarity PPM v13 has failed. To gather information about the possible cause, which log file do you review?

- A. bg-ca.log
- B. admin.log
- C. app-ca.log
- D. app-system.log

Correct Answer: A

#### **QUESTION 6**

The creation of a grid portlet requires a data provider. Data providers can be: (Choose three)

- A. Filters
- B. Events
- C. Objects
- D. Systems
- E. NSQL queries
- Correct Answer: CDE

### **QUESTION 7**

"A basic service to support the management of a cluster"

In the CA Clarity PPM, which component does this statement describe?

- A. Beacon
- B. Open Workbench

- C. CA Business Intelligence (CABI)
- D. Clarity System Administration (CSA)

Correct Answer: A

### **QUESTION 8**

You are configuring the database to connect to CA Clarity PPM in an Apache Tomcat environment. Where do you configure the database connection?

- A. Open database connectivity (ODBC) configuration
- B. WebSphere Database Configuration Screen
- C. Clarity System Administration (CSA)
- D. CA Clarity PPM Studio

Correct Answer: C

### **QUESTION 9**

Which CA Clarity PPM Connector helps you to integrate with BMC Remedy?

- A. Service Connect
- **B. Schedule Connect**
- C. Agile Vision Connect
- D. Product Vision Connect

Correct Answer: A

### **QUESTION 10**

- CA Clarity PPM v13 portlets
- A. Can use an object, a system, or a query as a data provider.
- B. Use multiple dimensions if created using an object data provider.
- C. Include restricted portlets, such as the Action Item portlet, which only administrators can change.
- D. Include new interactive functionality, which uses Microsoft Silverlight to build complex visualizations.

Correct Answer: A

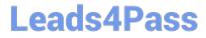

CAT-221 PDF Dumps

CAT-221 Practice Test

CAT-221 Study Guide